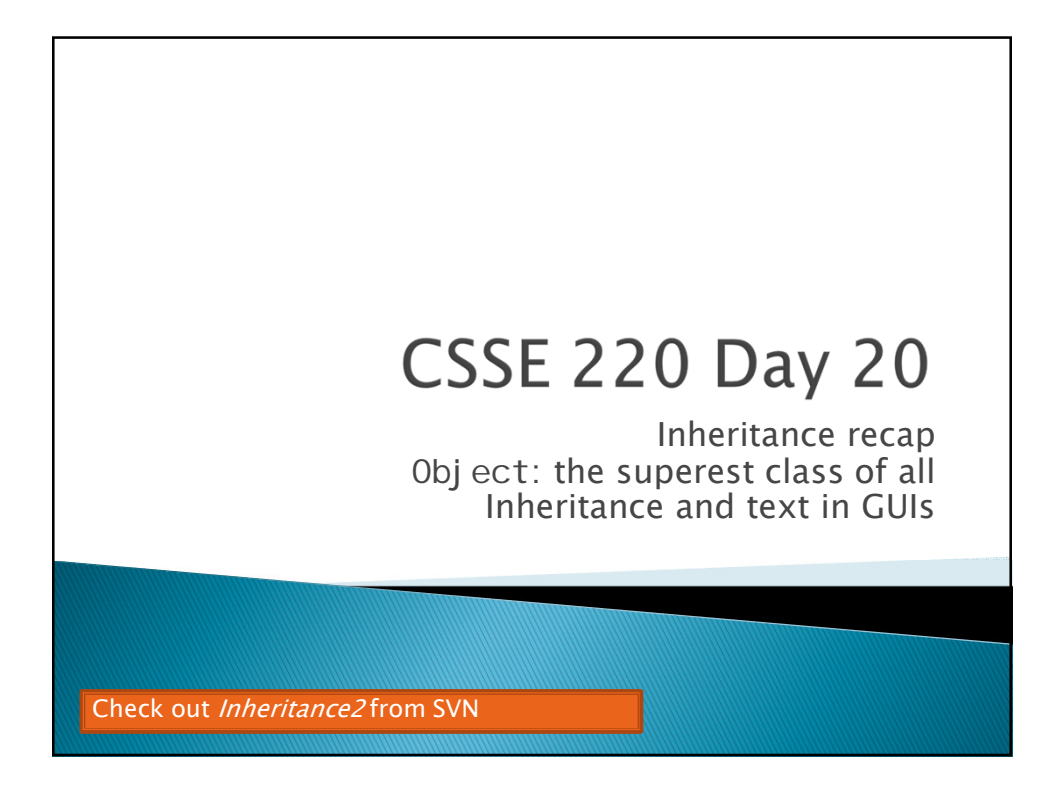

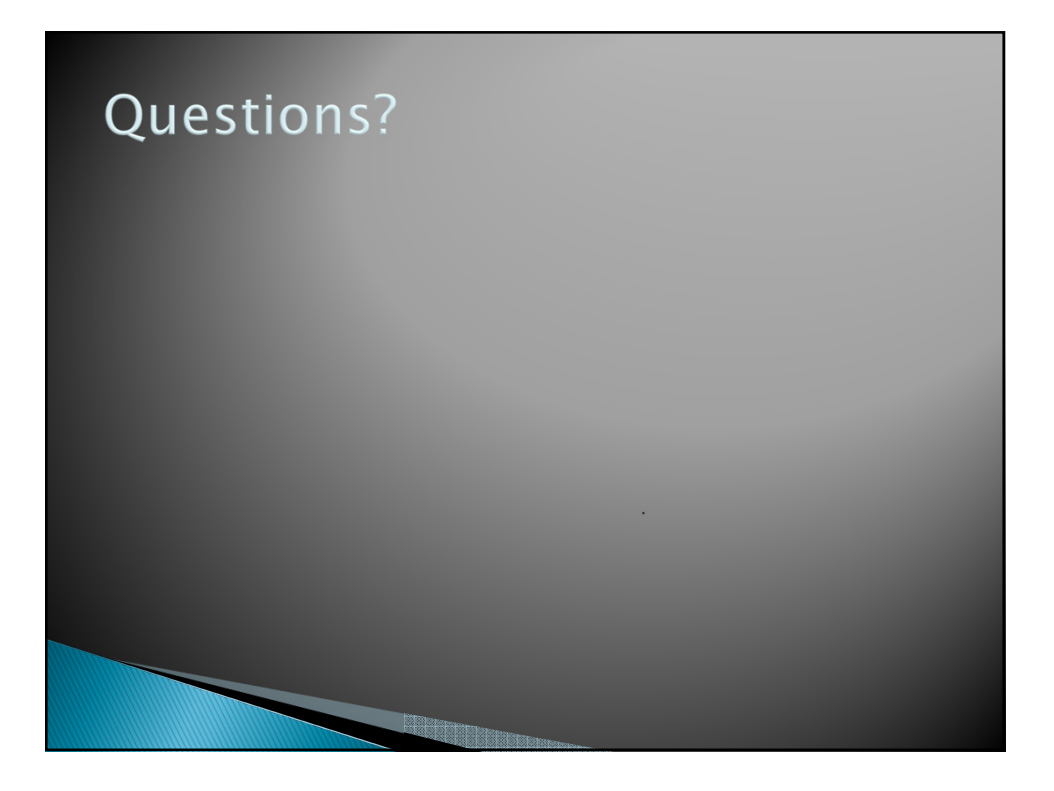

## **Project Team Preference Survey**

- *On ANGEL, under Lessons Assignments*
- *Preferences help me to choose teams; I also consider your performance so far in the course*
- *Complete the survey by Wednesday noon*
- *Most teams will have 3 students*
- *Are you willing to be on a team of 2*
- *List up to 5 students you'd like to work with, highest preference first.*
	- *You may not get your first choices, so it's a good idea to list more than two*
	- *Best to choose partners whose commitment level and current Java coding/debugging ability is similar to yours*
- *List up to 2 students you'd prefer NOT to work with*
	- *I'll do my best to honor this, but I must find a team for everyone. (What if you don't complete the survey?)*

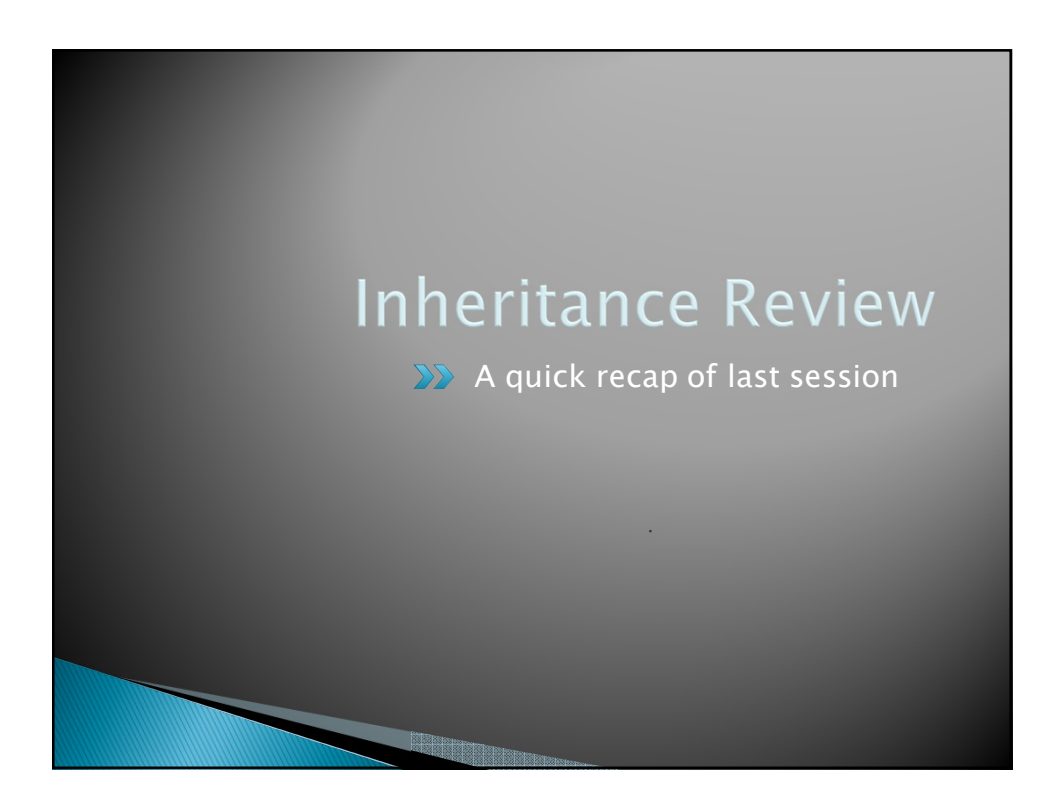

## **Inheritance**

- *Sometimes a new class is a special case of the concept represented by another*
- *Can "borrow" from an existing class, changing just what we need*
- *The new class inherits from the existing one:*
	- *all methods*
	- *all instance fields*

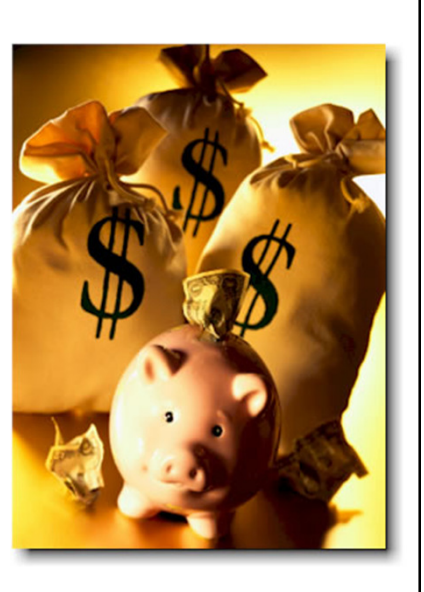

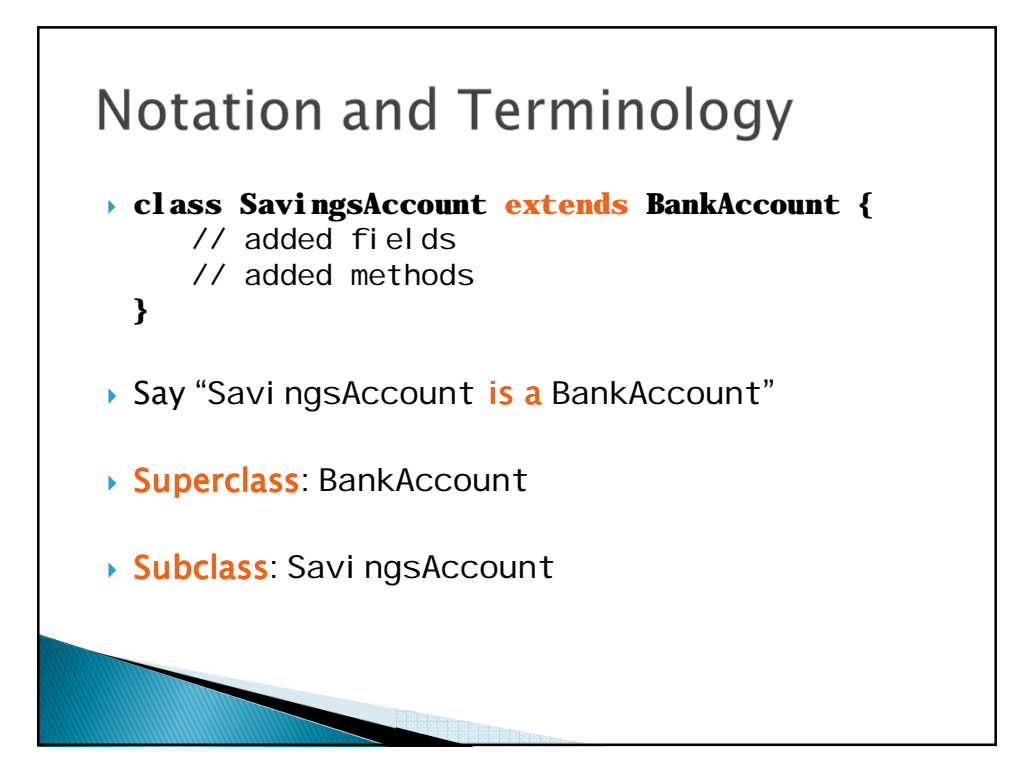

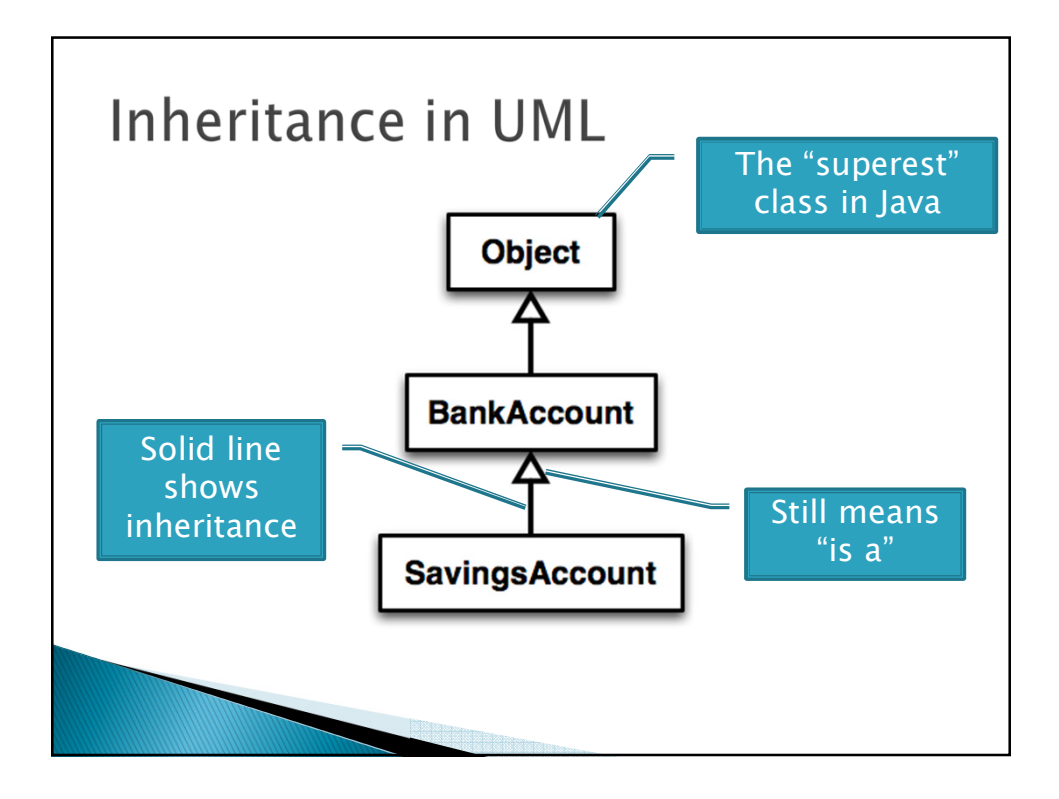

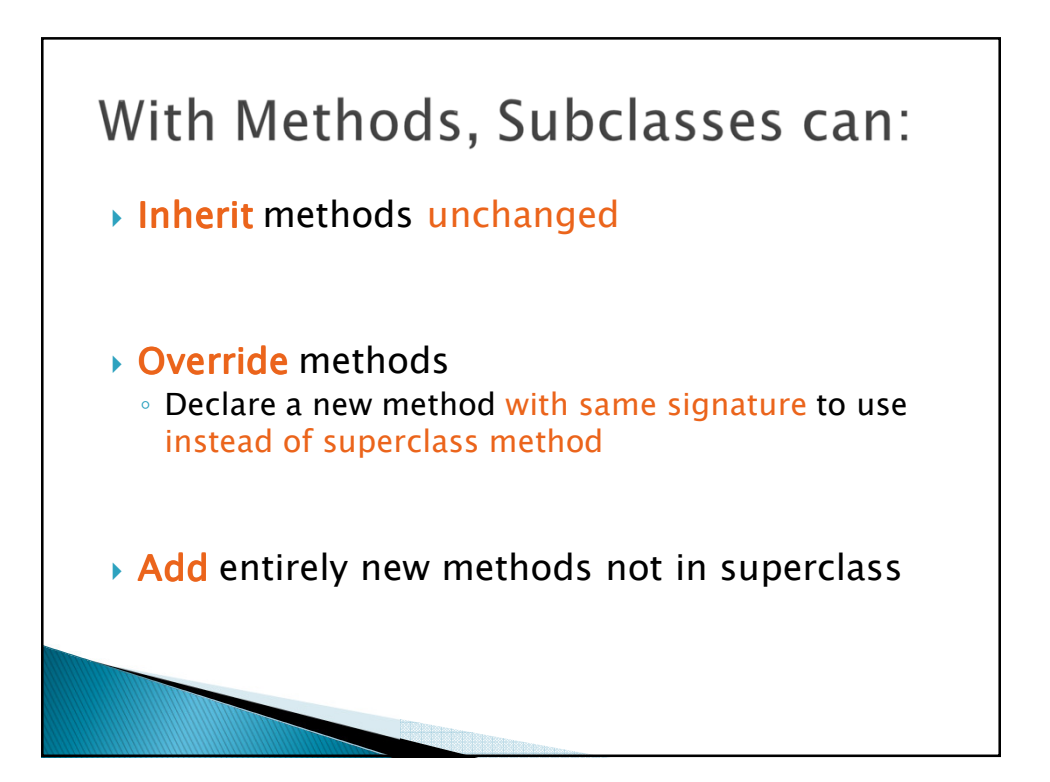

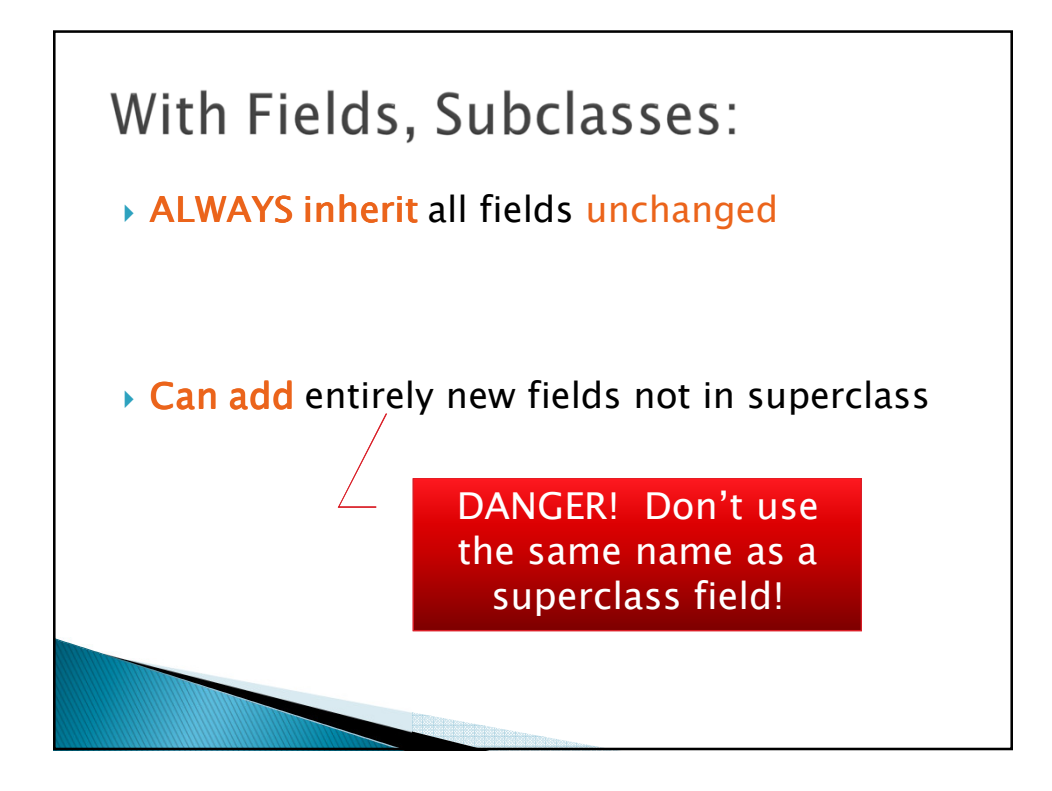

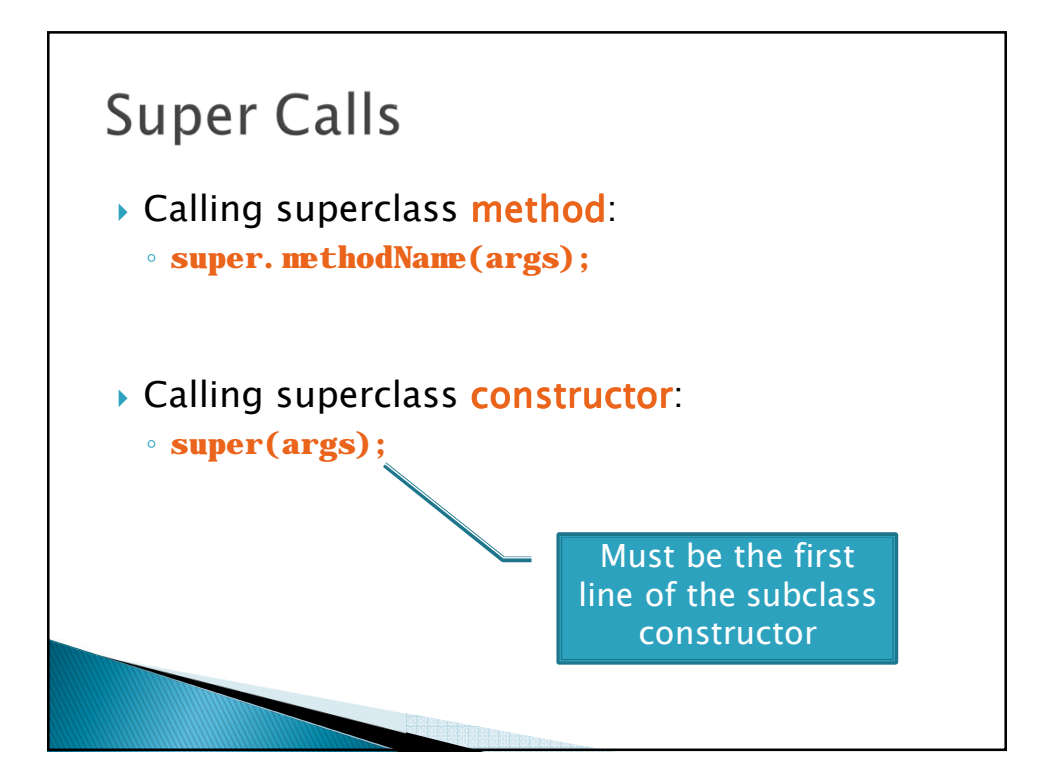

# **Access Modifiers**

- **public***—any code can see it*
- **private***—only the class itself can see it*
- *▶* default (i.e., no modifier)—only code in the *same package can see it*
- **protected***—like default, but subclasses also have access*

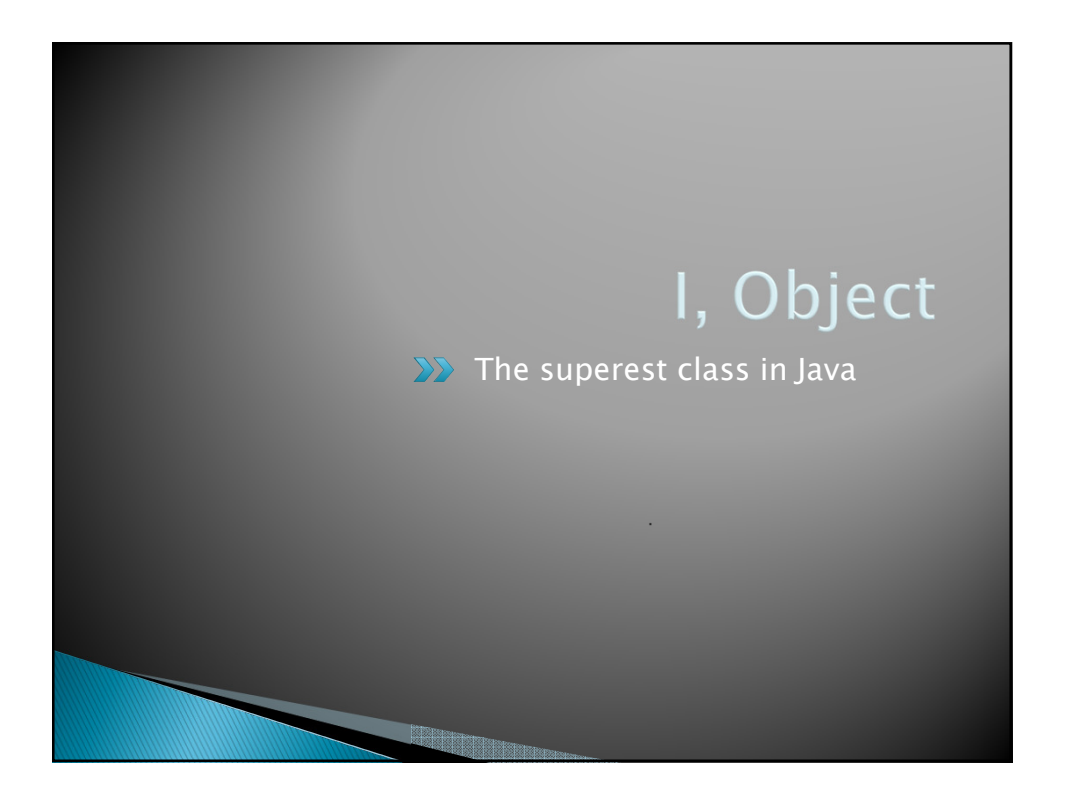

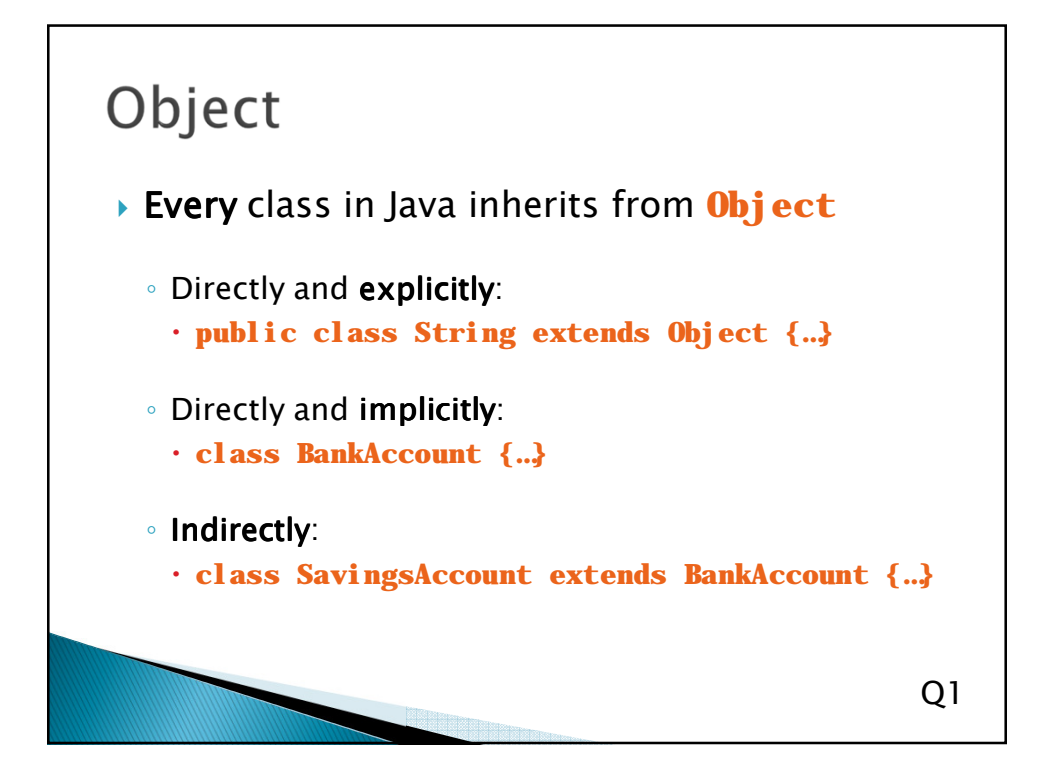

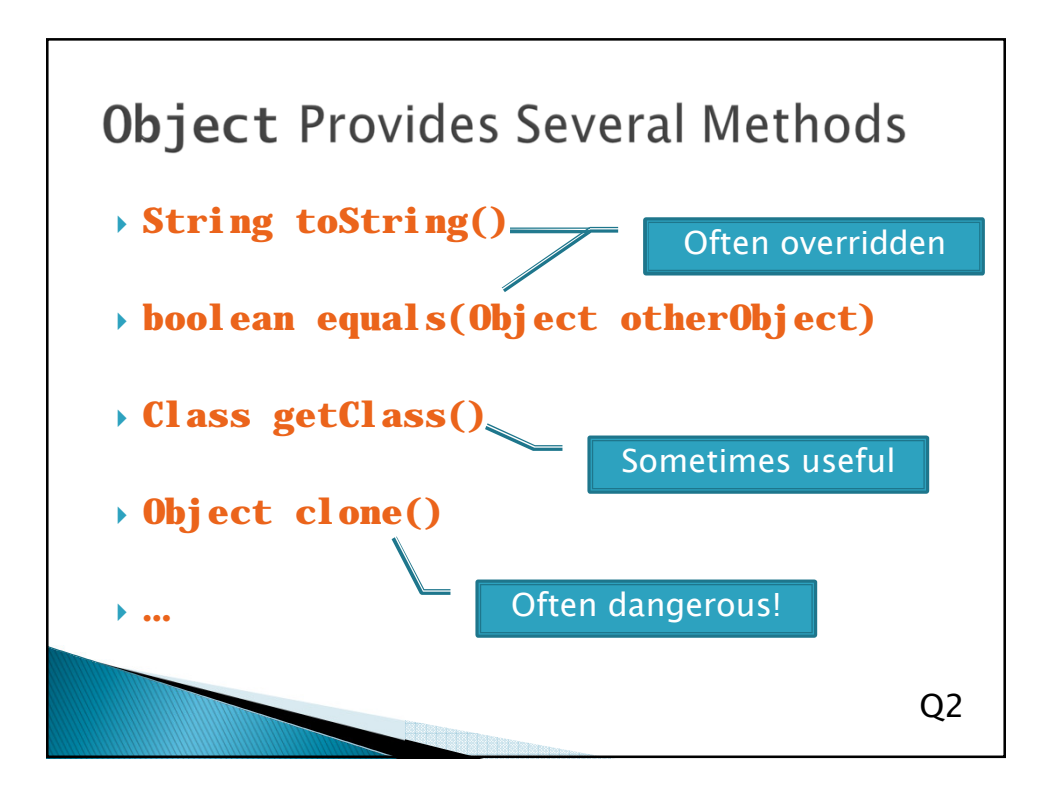

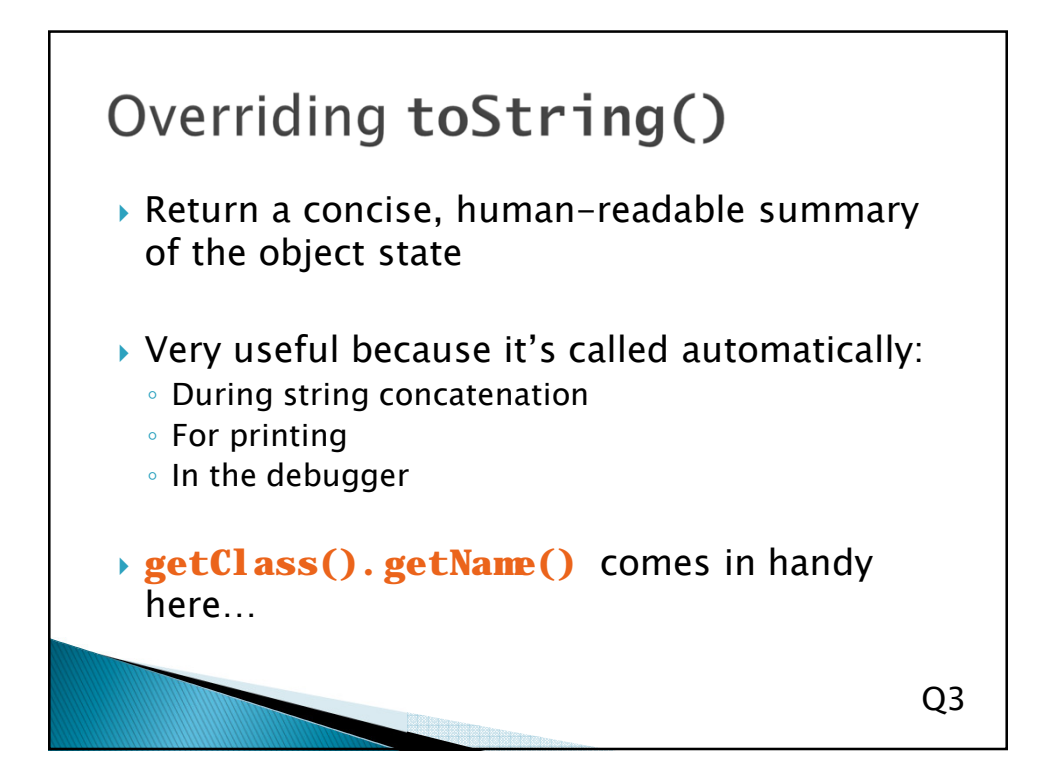

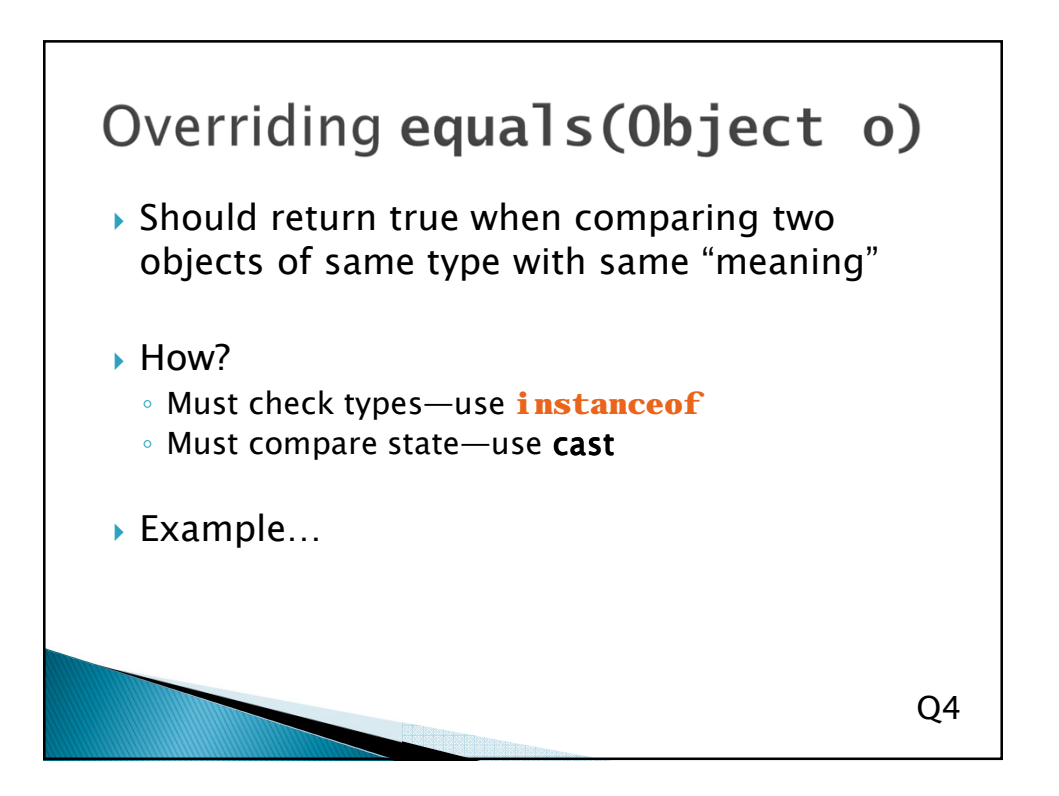

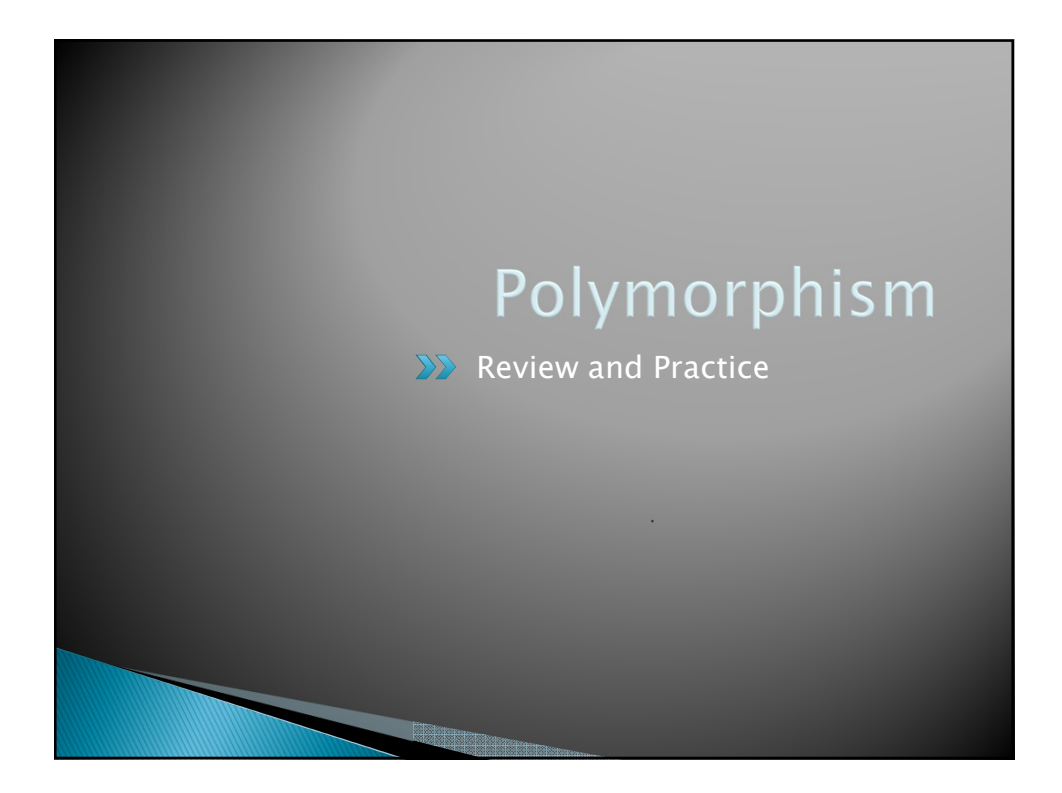

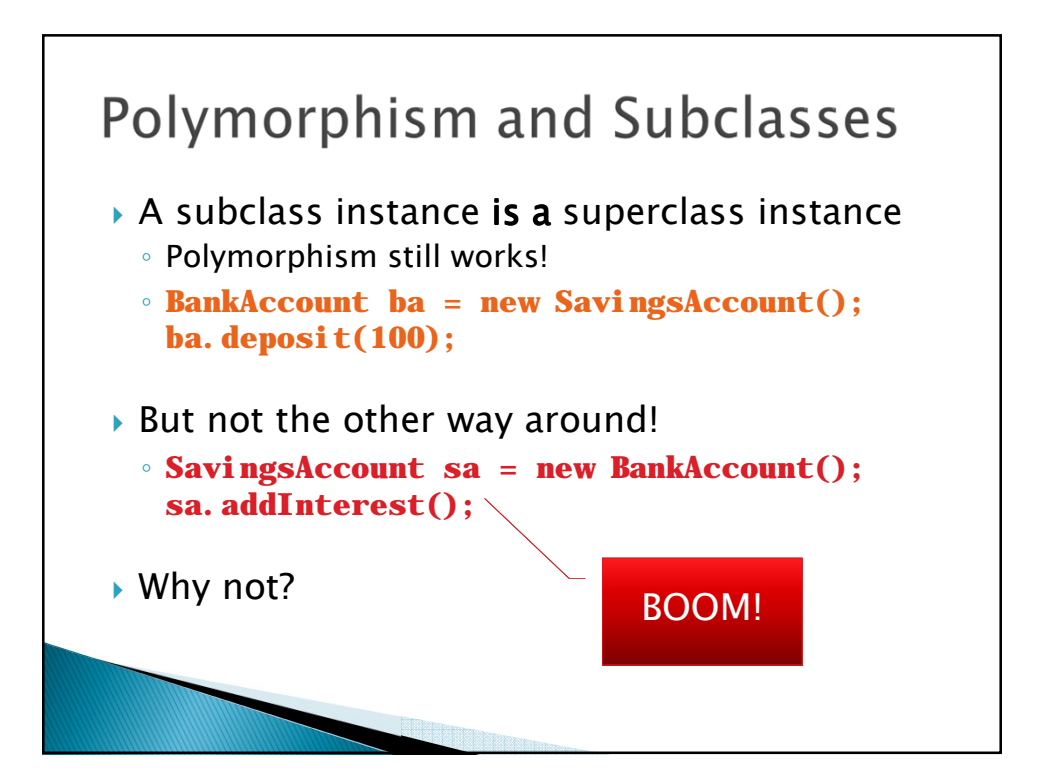

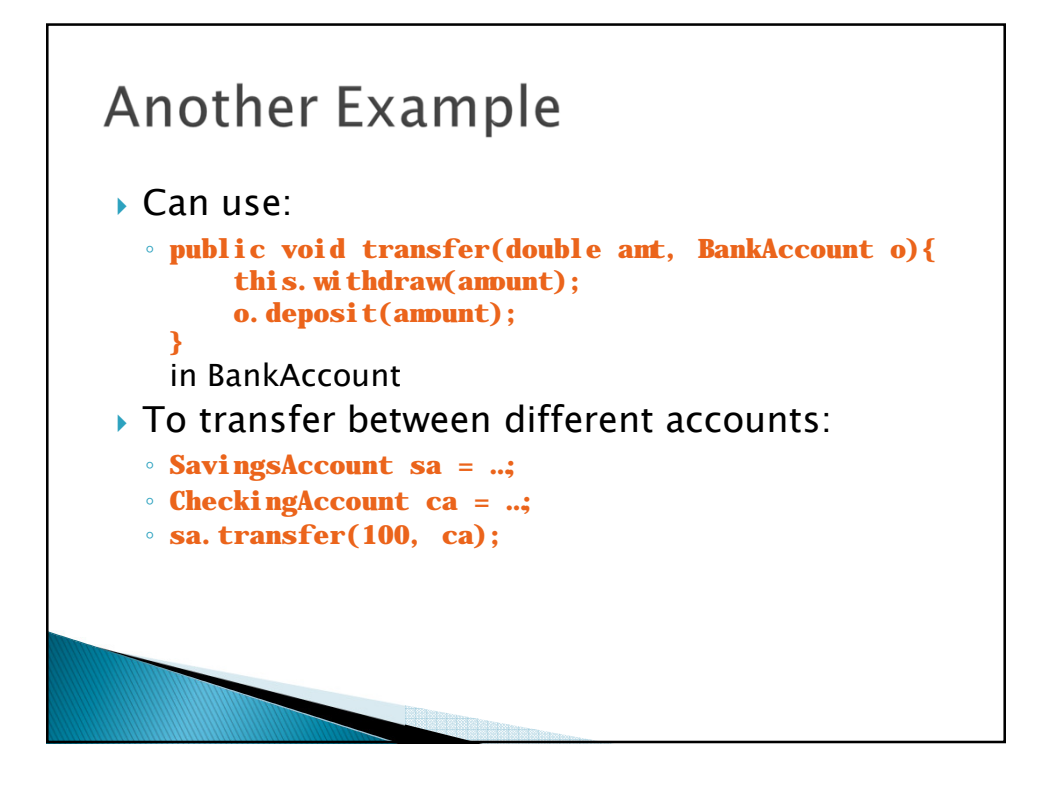

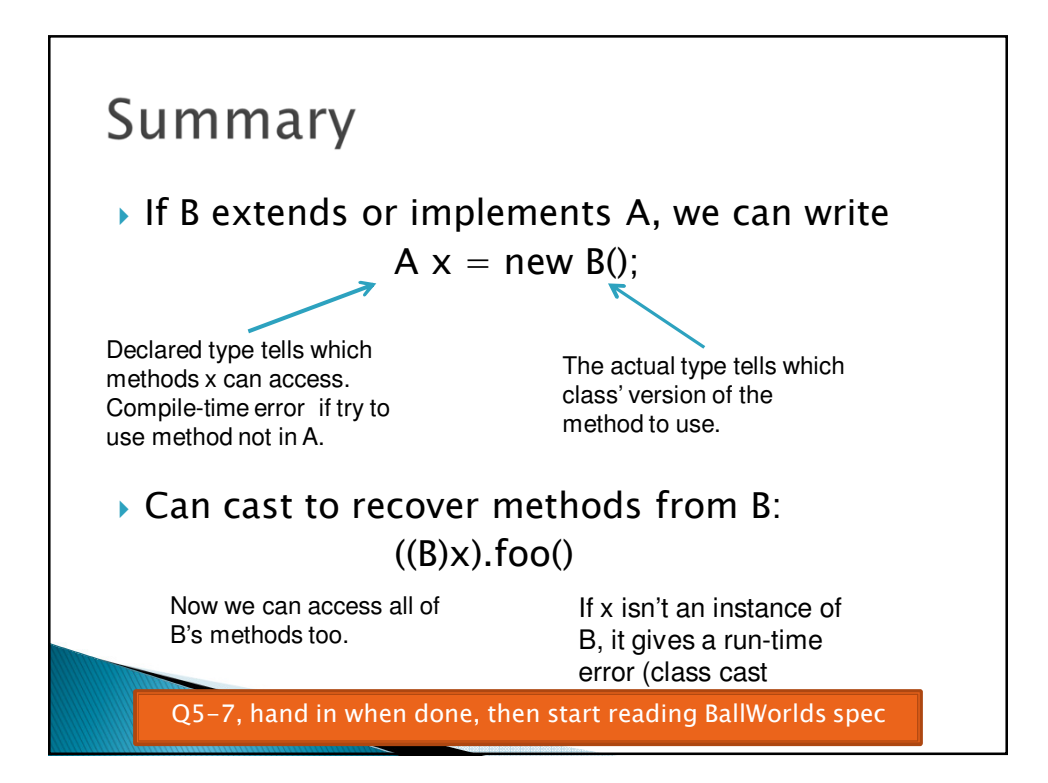

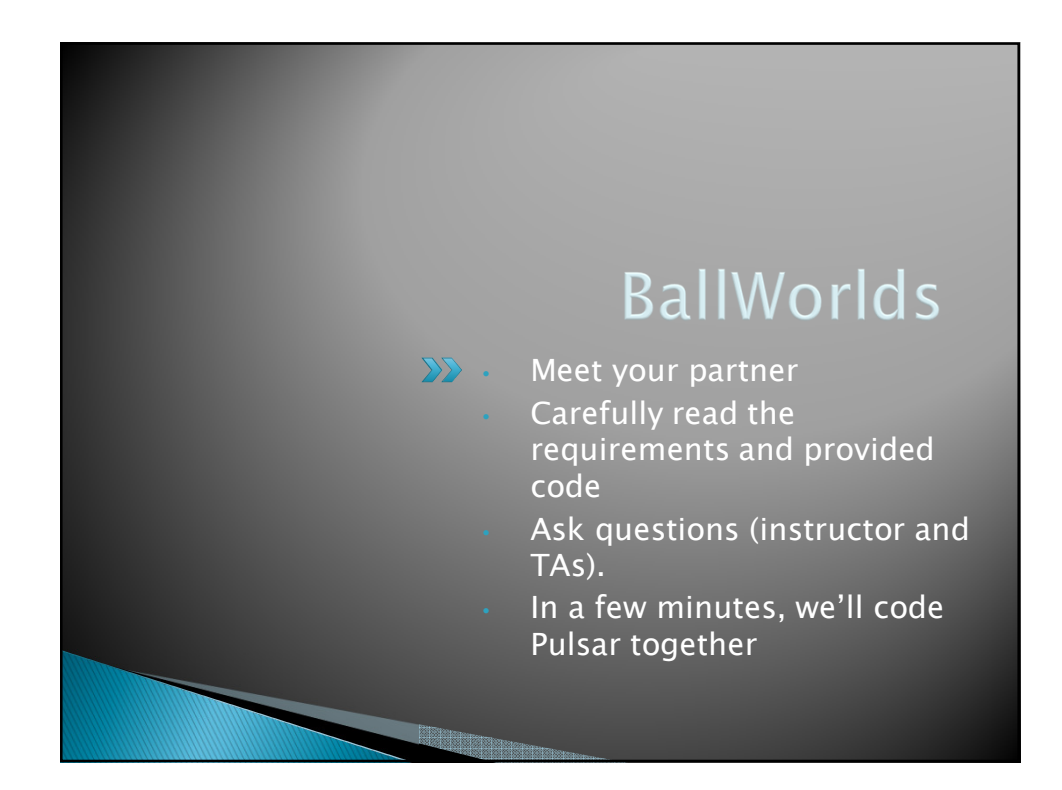

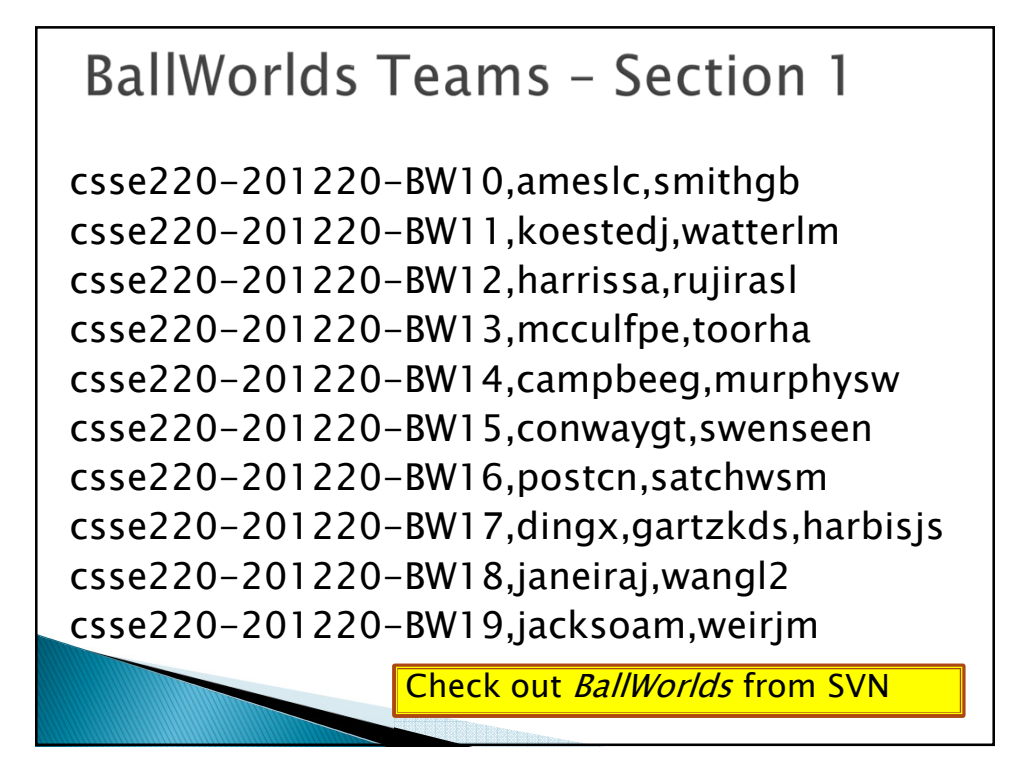

#### **BallWorlds Teams - Section 2**

*csse220-201220-BW20, morrista,olsonmc csse220-201220-BW21,dialkc,piliseal csse220-201220-BW22,lockarbm,minardar csse220-201220-BW23,robinsdp,suttonjj csse220-201220-BW24,riechelp,sanderej csse220-201220-BW25,mccullwc,kodamach csse220-201220-BW26,naylorbl,huangz, csse220-201220-BW27,tuckerme,pearsojw csse220-201220-BW28,modivr,sternetj csse220-201220-BW29,faulknks,yuhasem*

*Check out BallWorlds from SVN* 

## **BallWorlds Teams - Section 3**

*csse220-201220-BW31,ruthat,smithnf csse220-201220-BW32,lucekm,sturgedl csse220-201220-BW33,coxap,oharace csse220-201220-BW34,glenngs,timaeudg csse220-201220-BW35,freemal,mengx csse220-201220-BW36,wuj,whiteer csse220-201220-BW37,belkat,oakesja csse220-201220-BW38,moorejm,bollivbd,cookmj csse220-201220-BW39,maxwellh,qinz*

*Check out BallWorlds from SVN* 

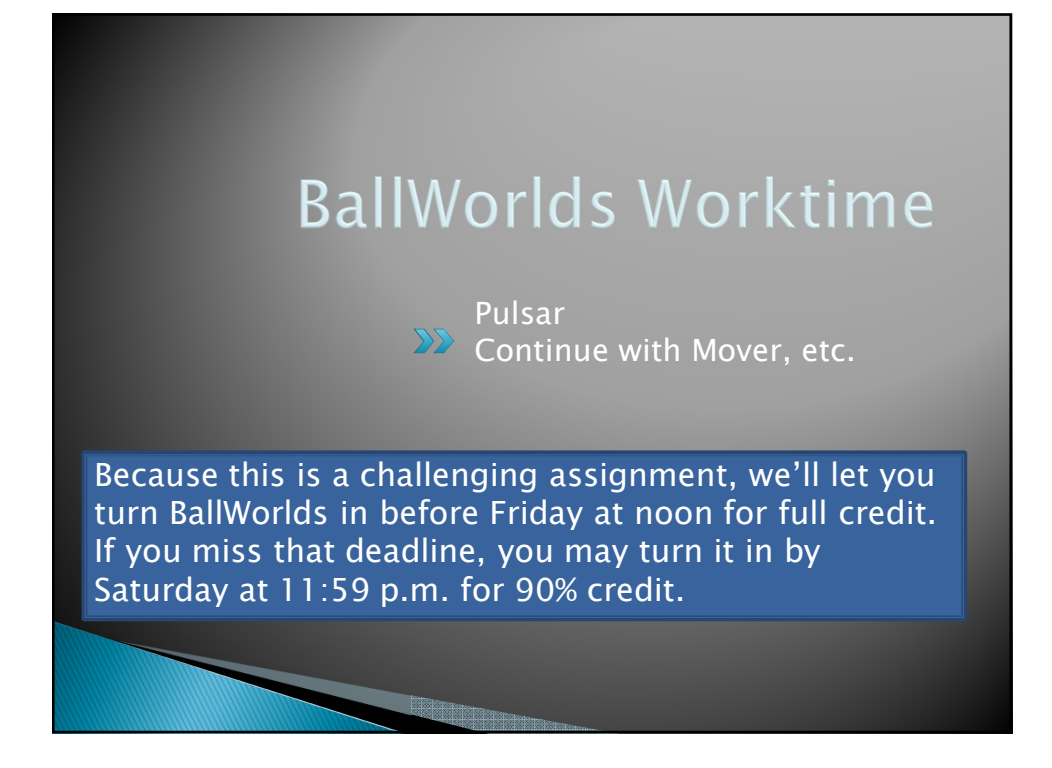